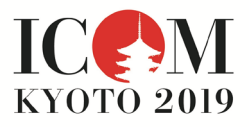

## ○ セッション各部屋へのアクセス時間

各セッションルームへの入室時間については、各自ご所属の委員会にご確認ください。また、 セッション会場が2ヶ所ありますのでご注意ください。もし、サテライト会場である稲盛記念 会館にてご発表をされる場合は、事前にメイン会場である京都国際会館にて発行されるIDバッ ジを受け取り、携行するようにしてください。稲盛記念会館には受付がございません。2ヶ所 の会場へは、往復で20~30分かかります (ICOM京都大会2019ウェブサイトとプログラムブ ックをご参照ください)。そのため、移動時間を考慮してください。

## ○ 口演発表の素材について

発表スライドは全てワイドスクリーン (16:9) となりますので、予め16:9のスライド データをご用意ください。

また発表データは、USBメモリ、CD-Rまたはご自身のPC本体に保存してください。 発表の際には、USBメモリまたはCD-Rであれば会場設置のPCにつなぎデータをPC内に保存し てください。PCを持参された場合には、会場内設置のプロジェクターにつなぎ、ご自身で動 作確認を行ってください。

バックアップを確認し、セッション中の遅れを回避するため、発表について完全な準備を十分 行えるよう、早めのご到着を心がけてください。万一、不具合が生じたときには、近くのスタ ッフまたはセッションボランティアにお伝えください。

## USBメモリをお持ち込みになる場合

- すべての会場で用意するPCは、OS:Windows10(英語版) アプリケーションソフト:Microsoft PowerPoint 2010 / 2013 / 2016です。
- 使用フォントは、文字化けやレイアウトのくずれを防ぐため、Windows標準装備のもの をご使用ください。下記推奨以外のフォントを使用すると、代替フォントが使用され、 レイアウトが崩れることがあります。特殊なフォントを使用するときは画像化して、オ ブジェクトとして貼り付けてください。
- 推奨フォント: MSゴシック、MSPゴシック、Arial, Arial Black, Century, Century Gothic, Times New Roman, メイリオ
- DVDでの発表は出来ません。DVDプレイヤーのご用意がございません。
- USBを介したウィルス感染を避けるため、最新のウィルス駆除ソフトで、データのウィ ルス感染がないことを事前に確認してください。
- コピーミスを防ぐため、データコピー作成後、他のパソコンで正常に動作するかチェッ クしてください。

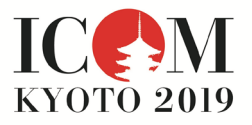

## PCをお持込みになる場合

- ・動画を用いた発表をされる方はご自身のPCをお持ち込みください。
- ・パソコンのACアダプター、外部出力用変換ケーブルは必ずご自身でご用意ください。 会場でご用意するPCケーブルコネクタの形状は、Mini D-Sub15 ピンです。外付けコネ クターを必要とする場合には必ずご自身でお持ちください。

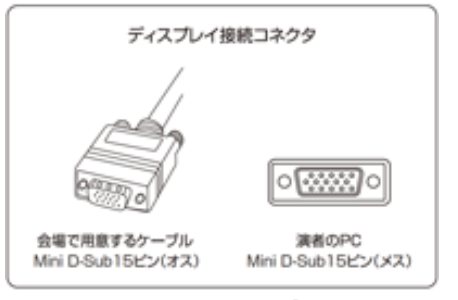

Mini D-Sub15 ピン

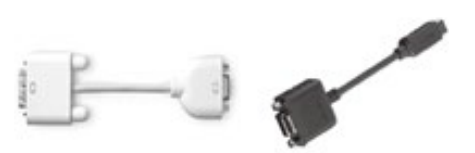

外部出力用変換ケーブル

- プレゼンテーションの妨げになるスクリーンセーバーならびに省電力設定は、事前に解除 してください。
- スリープからの復帰時および起動時のパスワードは解除しておいてください。
- ご自身のPCとともに、バックアップ用のデータ(USBメモリ、CD-R)をご持参ください。

ポスター発表者へ

- ・ ポスターを掲示するため、ポスターボードまたはパネルおよび押しピンはご用意しており ます。
	- ※会場でのポスターの印刷はご利用できません。